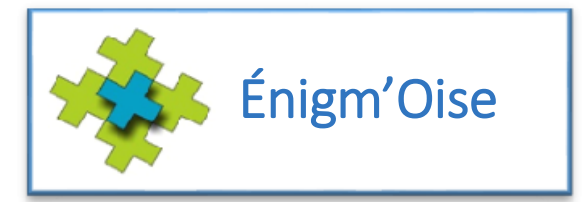

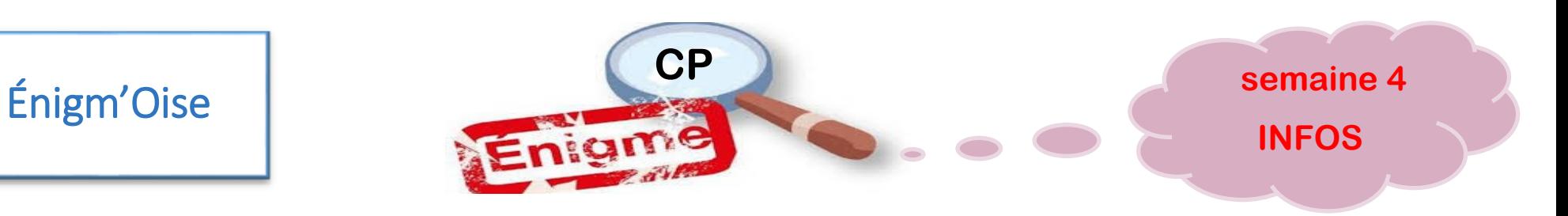

## INFORMATION ENSEIGNANTS

Deux possibilités:

1/ Réaliser les défis en ligne > télécharger TuxBot (version Windows ou Android)

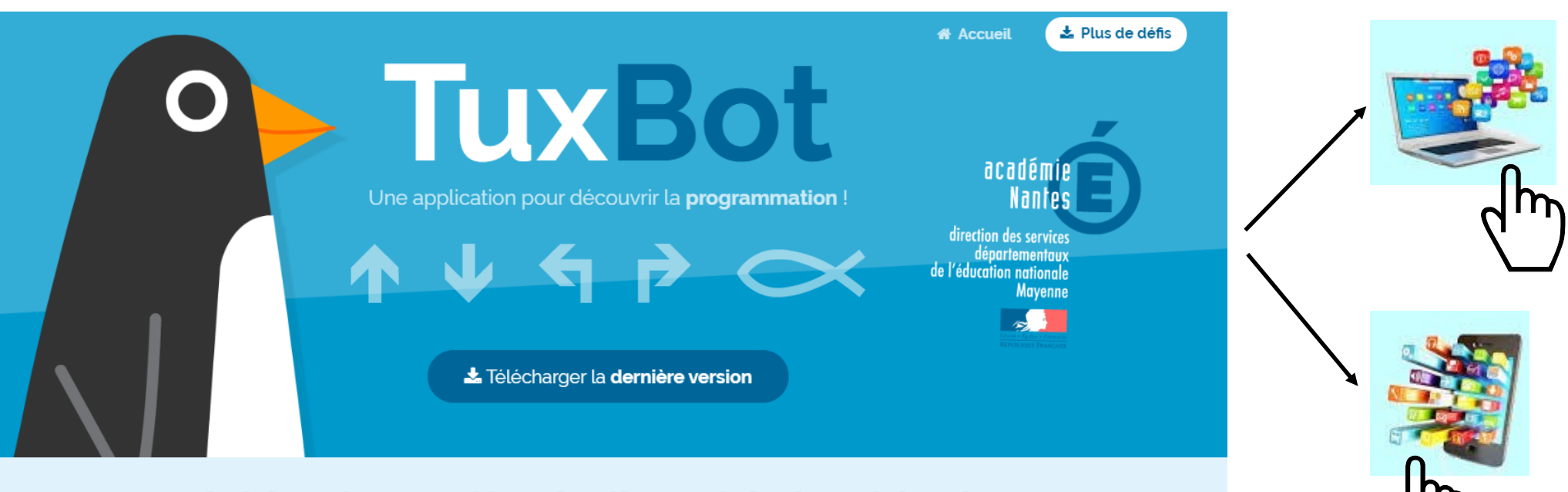

## S'initier de manière ludique à l'algorithmique

en programmant les déplacements et les actions d'un robot virtuel

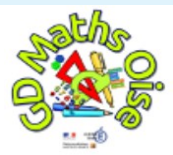

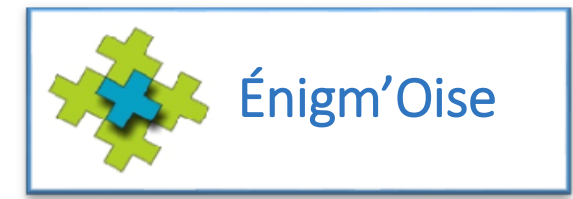

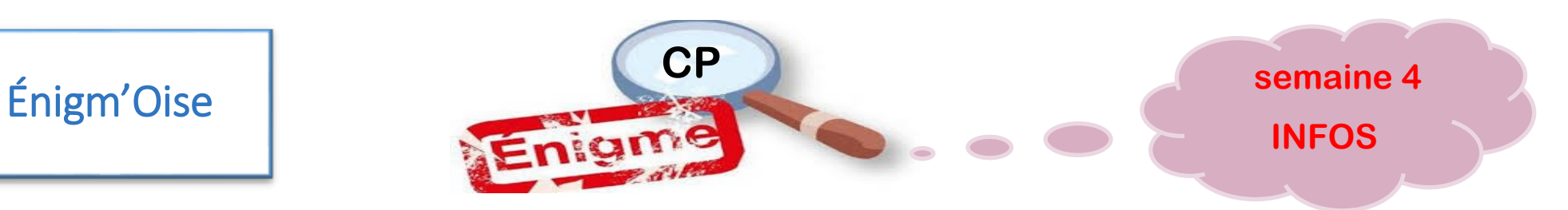

Réaliser les défis version papier en utilisant les cahiers de défis.

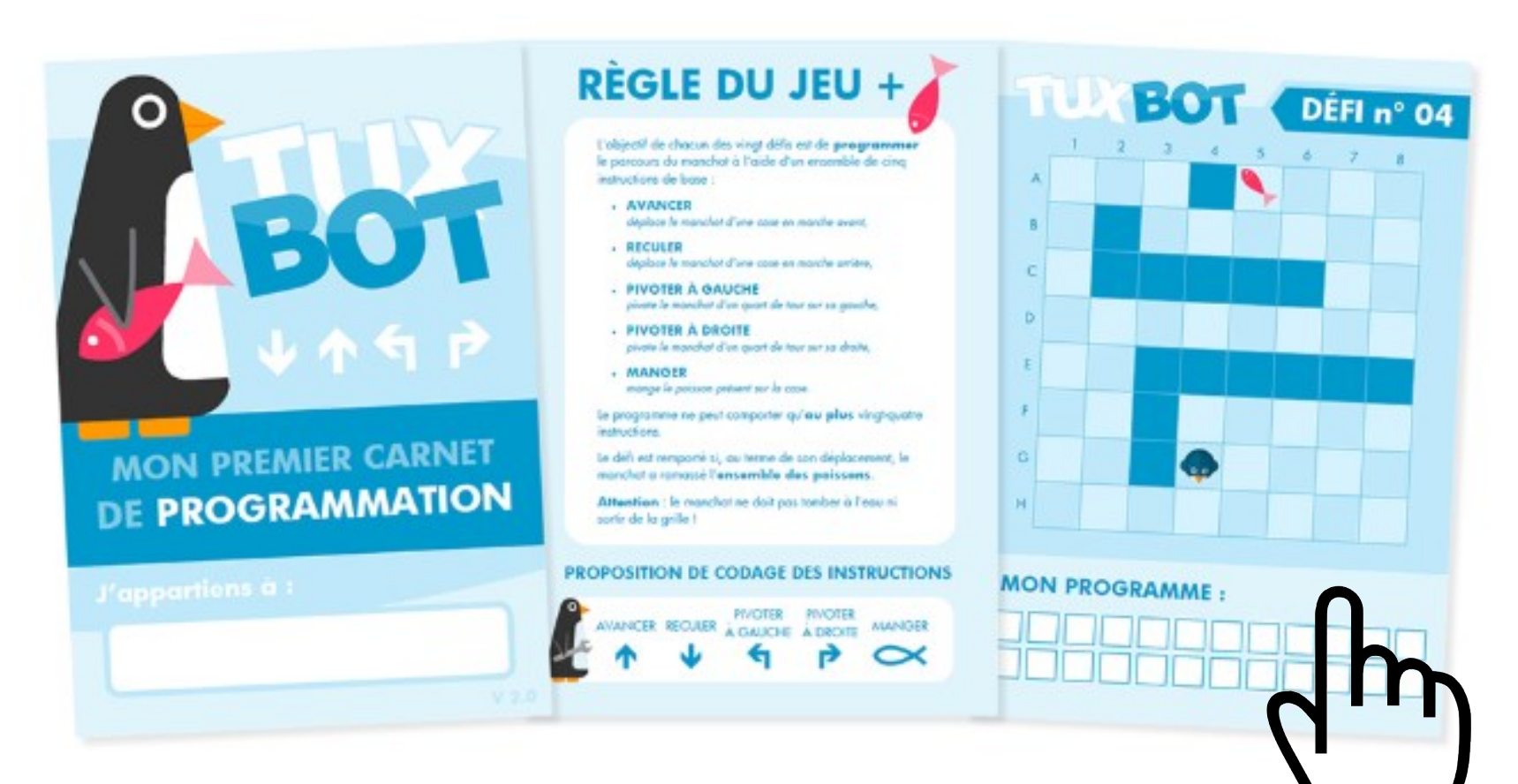

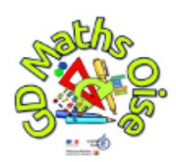